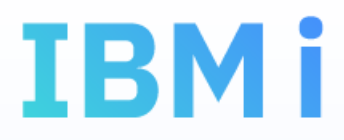

# Riciclare i subfile con gli SQL result set

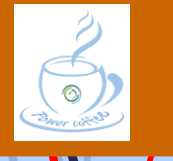

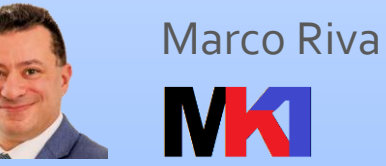

*[www.markonetools.it](http://www.markonetools.it/)*

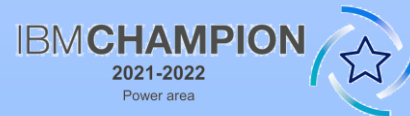

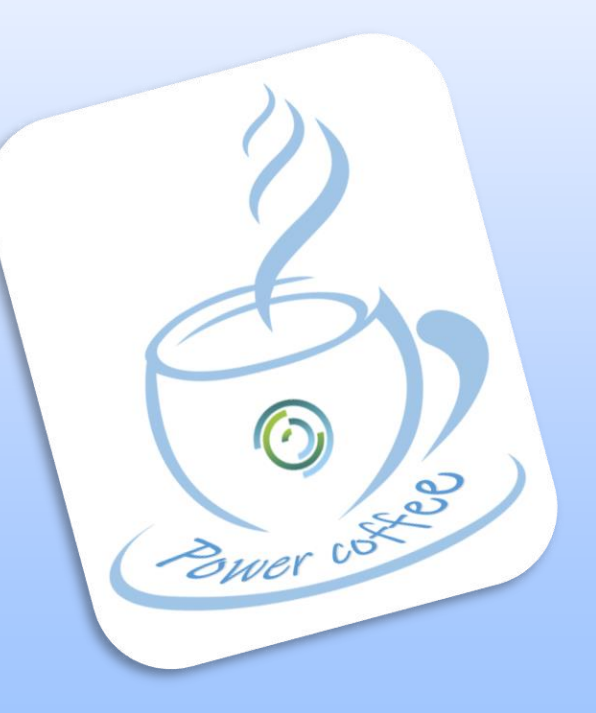

Ultimo aggiornamento: 04/11/2022

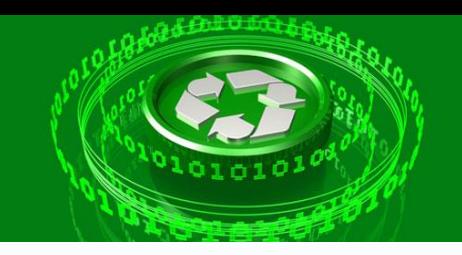

#### Riciclare un subfile? chiamata di un Parametri o comando programma  $==$ > call essubf4r Esempio subfile aperto con opzioni: ca

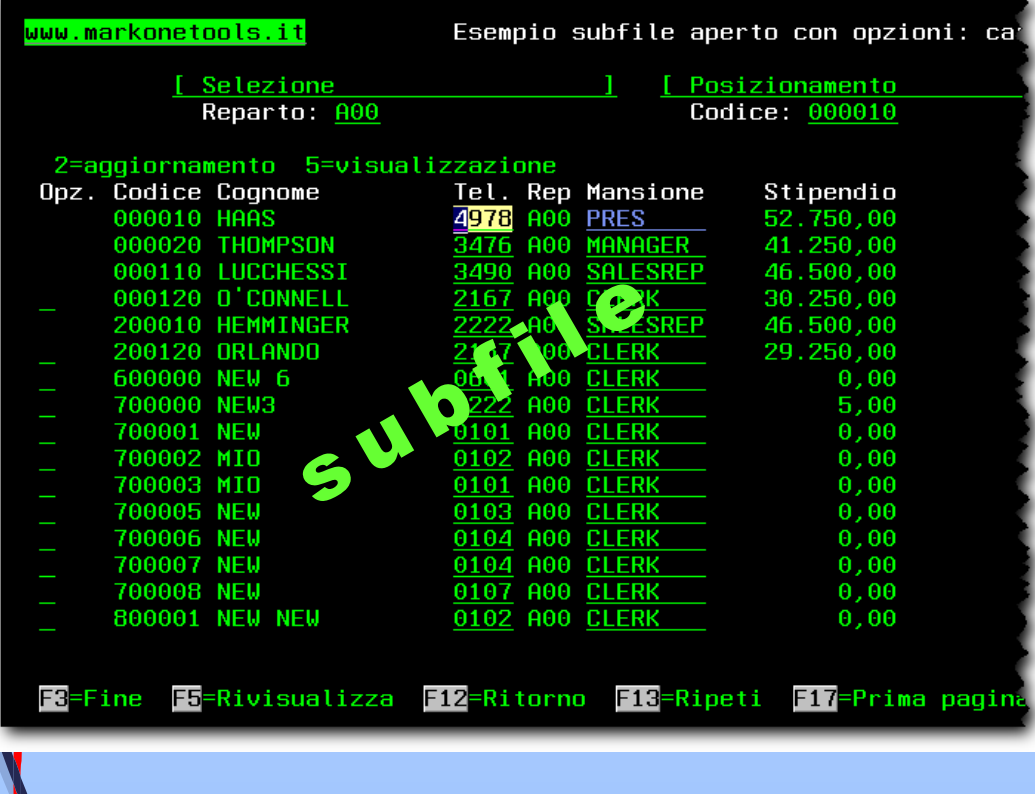

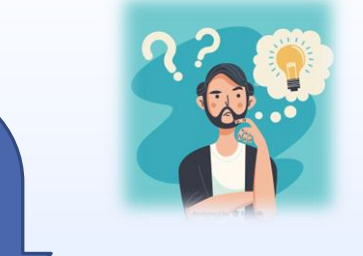

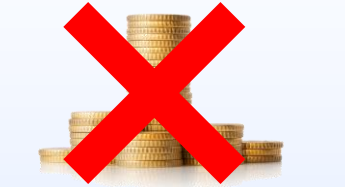

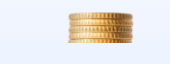

chiamata di una stored procedure SQL

call ESSUBF4RP(pmWDept => 'A00', pmEmpNo => '000010');

call essubf4r parm('A00' '000010')

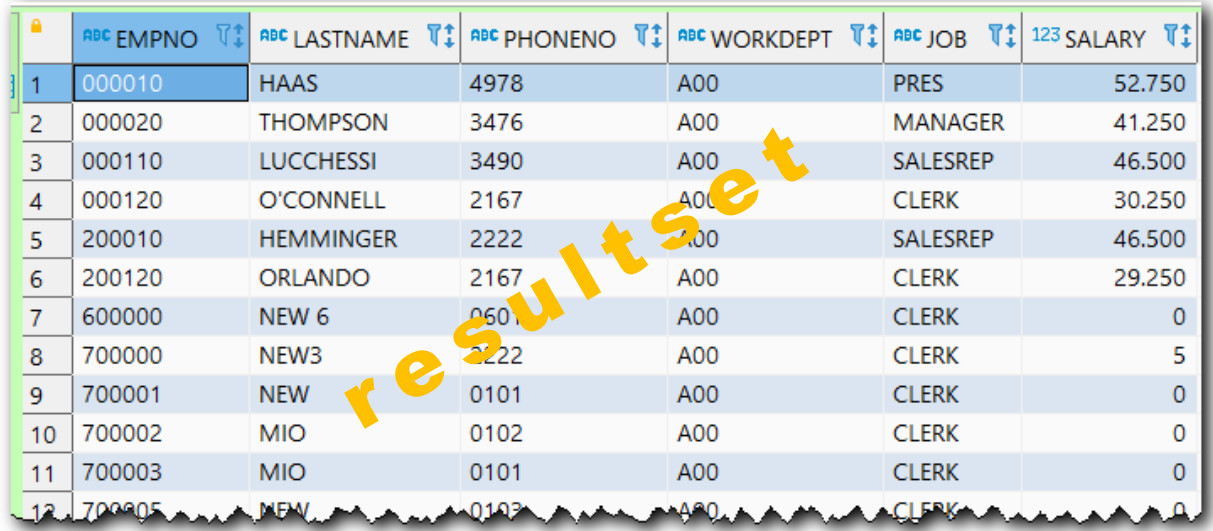

Power coffee - MK1

**INK** 

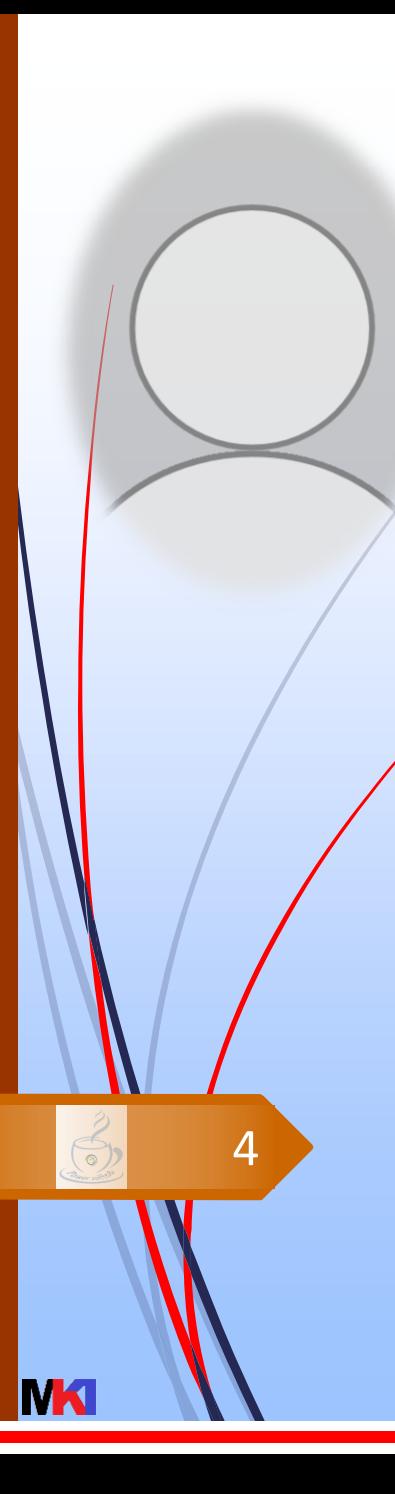

#### Result set

- E' possibile creare un programma RPG pubblicato come stored procedure SQL che restituisce un resultset partendo da un cursore SQL o da una struttura dati array
- dove restituire il result set:
	- **to client**: la procedura più esterna nello stack
	- **to caller**: la procedura precedente nello stack delle chiamate (default)

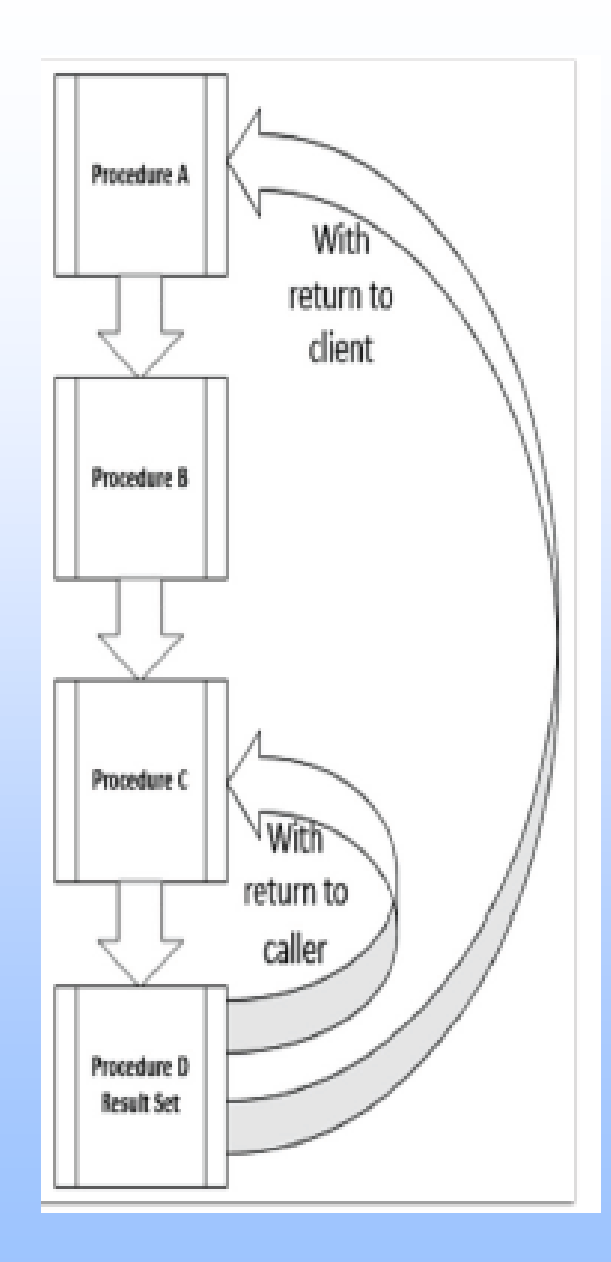

#### Come restituire un result set?

 Ci sono due modi per restituire un result set da un programma embedded SQL RPG

result set **array**

result set **cursor**

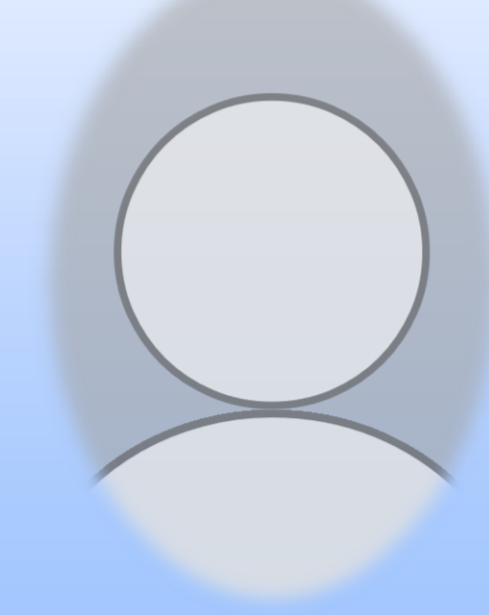

Power coffee - MK1

5

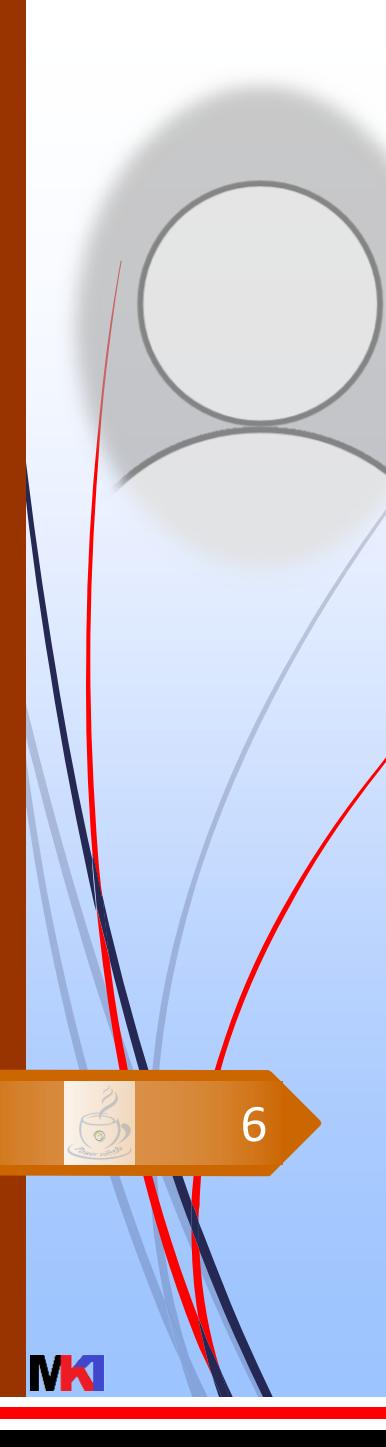

### Restituire un result set array/1

- Dichiarazione di una struttura dati array e una variabile per il conteggio degli elementi da restituire
- 2. Valorizzare i campi della struttura dati per il numero di elementi desiderati e la variabile rowCount con il numero totale degli elementi

restituito il result set **Non** usare actgrp(\*new) altrimenti al client SQL non viene

```
dcl-ds resultSet dim(5) qualified;
 Codice char(6);
 Cognome varchar(30);
 Stipendio packed(13:2);
end-ds;
dcl-s rowCount int(10);
```
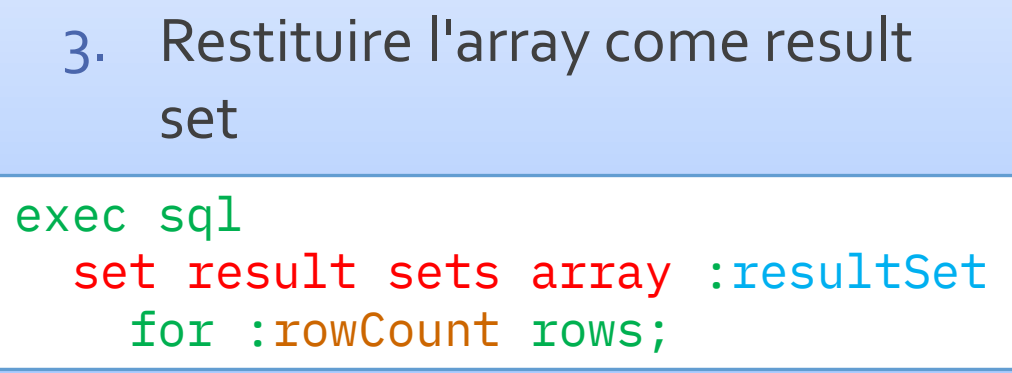

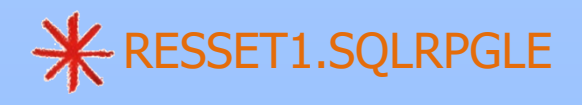

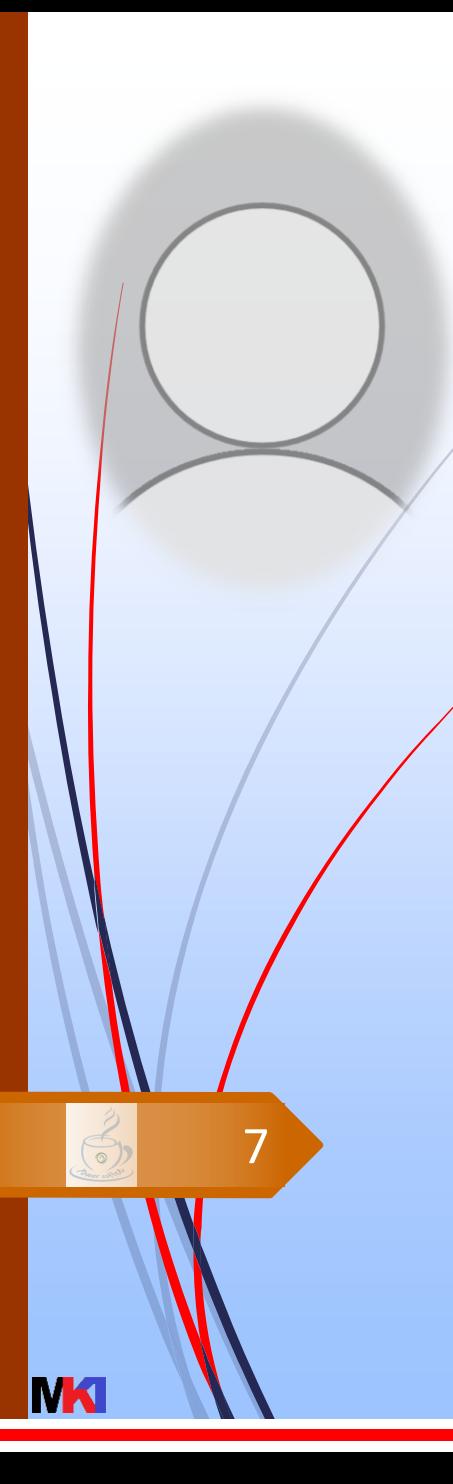

# Restituire un result set array/2

4. Creare una stored procedure SQL che esegue il programma RPG

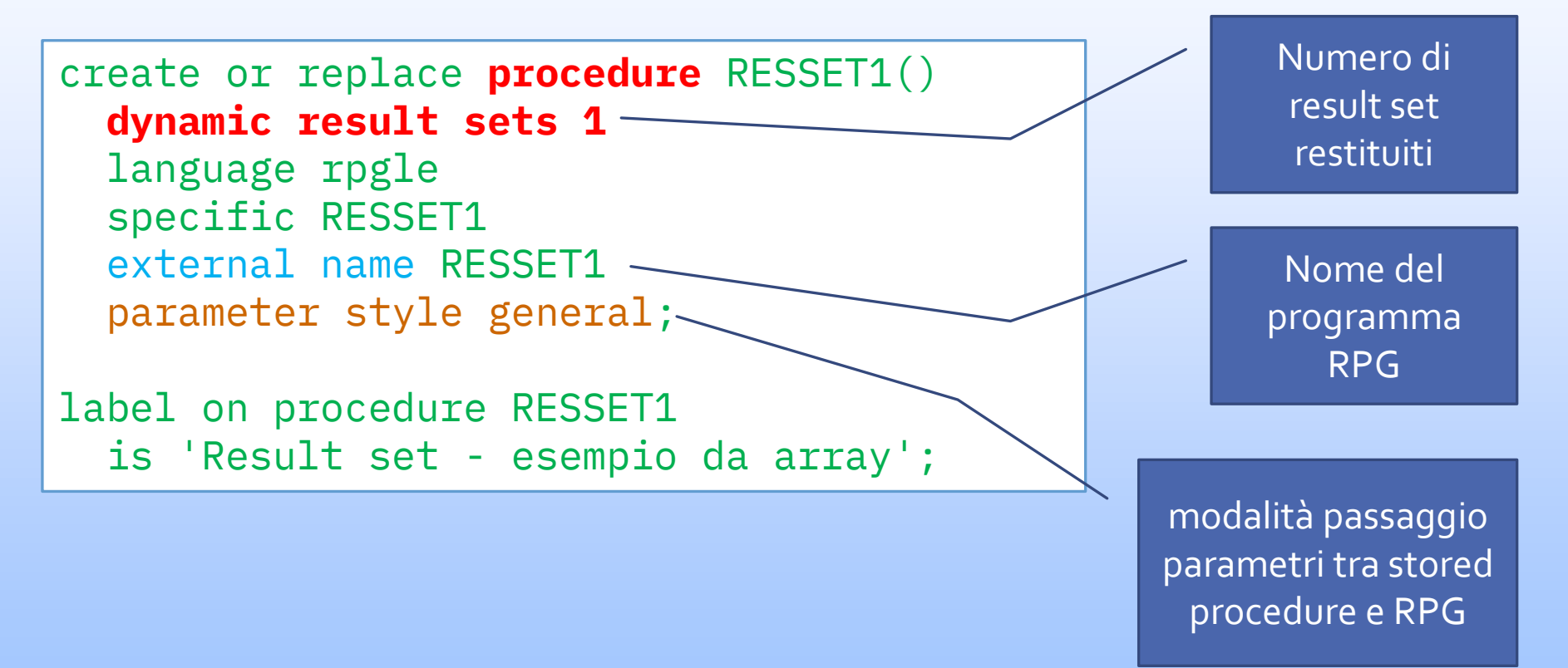

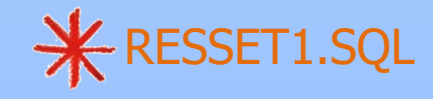

#### Restituire un result set da un cursore SQL

- 1. Dichiarare e aprire il cursore
- 2. Restituire il result set

exec sql set result sets cursor cEmp;

**Non** bisogna **chiudere** il cursore altrimenti il result set non viene restituito

```
exec sql
 declare cEmp cursor for
    select EMPNO, LASTNAME, WORKDEPT, DEPTNAME
      from EMPLOYEE
        inner join DEPARTMENT
          on WORKDEPT = DEPTNO
      order by WORKDEPT, LASTNAME;
exec sql
```
open cEmp;

3. Come nell'esempio precedente creare una stored procedure SQL che esegue il programma RPG

Power coffee - MK1

8

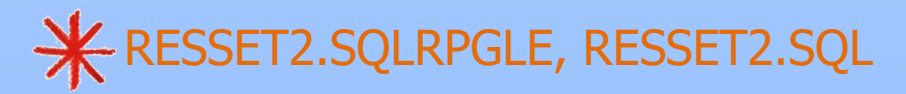

#### Ricevere dei parametri

 La stored procedure SQL e di conseguenza anche il programma RPG che richiama possono ricevere uno o più parametri in input

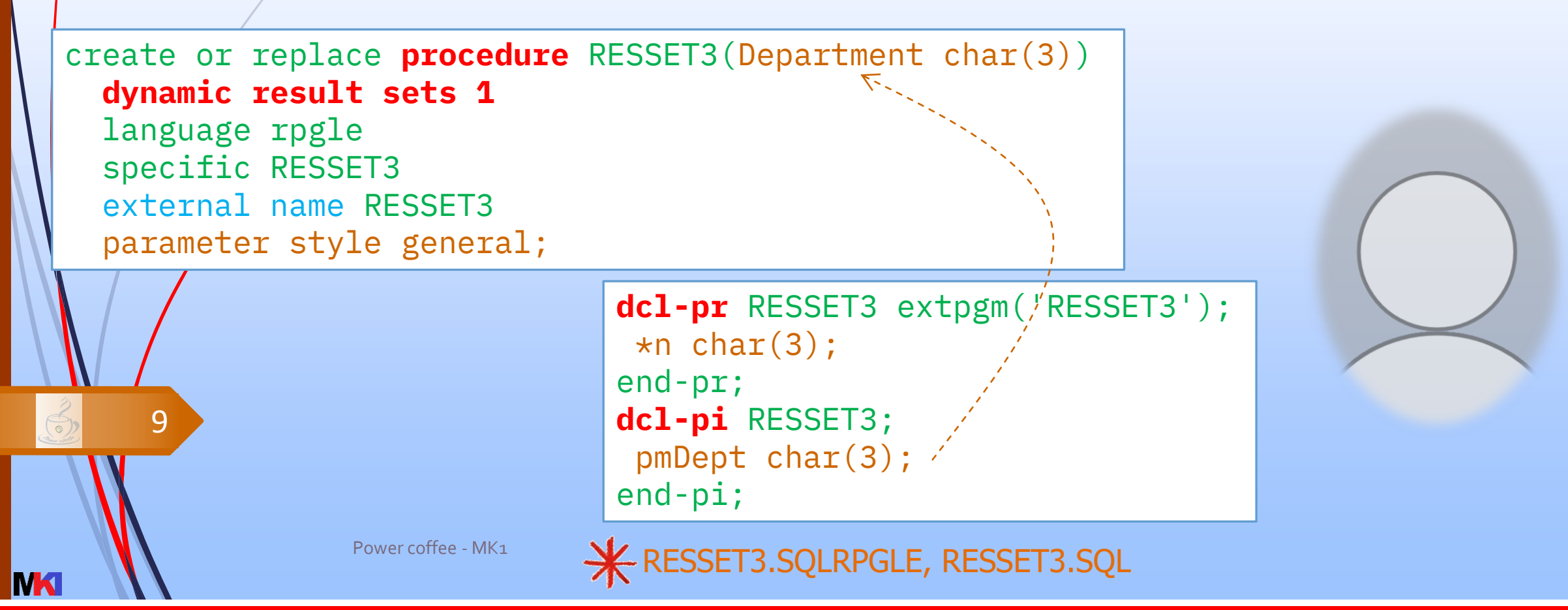

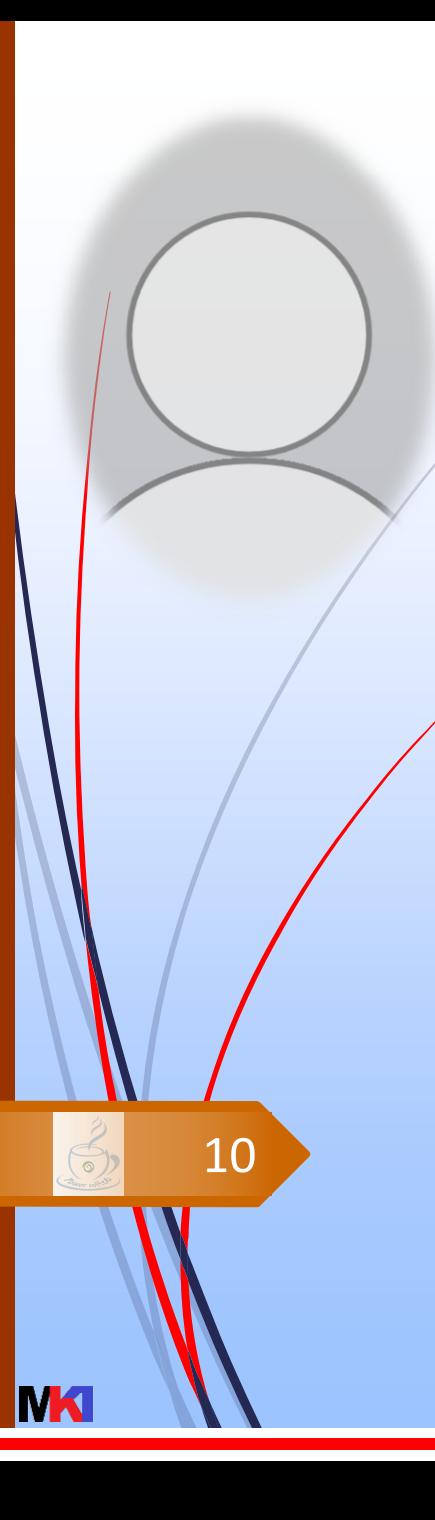

#### Accedere a un result set da RPG/1

- da 7.1 una stored procedure può restituire un result set anche se chiamata in una istruzione embedded SQL all'interno di un programma RPG
- è un'operazione molto facilmente
- prima della 7.1 occorreva utilizzare SQL CLI e occorreva più "fatica"

11 non è necessario aprire il cursore, si può leggerlo direttamente con fetch

# Accedere a un result set da RPG/2

1. si utilizza un **result set locator**, ovvero un puntatore al result set

dcl-s MyResult sqltype(result\_set\_locator);

2. si esegue la stored procedure

exec sql call RESSET3(:pmDept);

3. si associa il result set locator alla procedura

```
exec sql
  associate result set locator(:MyResult)
    with procedure RESSET3;
```
4. si alloca un cursore per leggere il result set associato al locator

```
exec sql
  allocate cResult cursor
  for result set :MyResult;
```
Power coffee - MK1 RESSET1T.SQLRPGLE, RESSET2T.SQLRPGLE, RESSET3T.SQLRPGLE

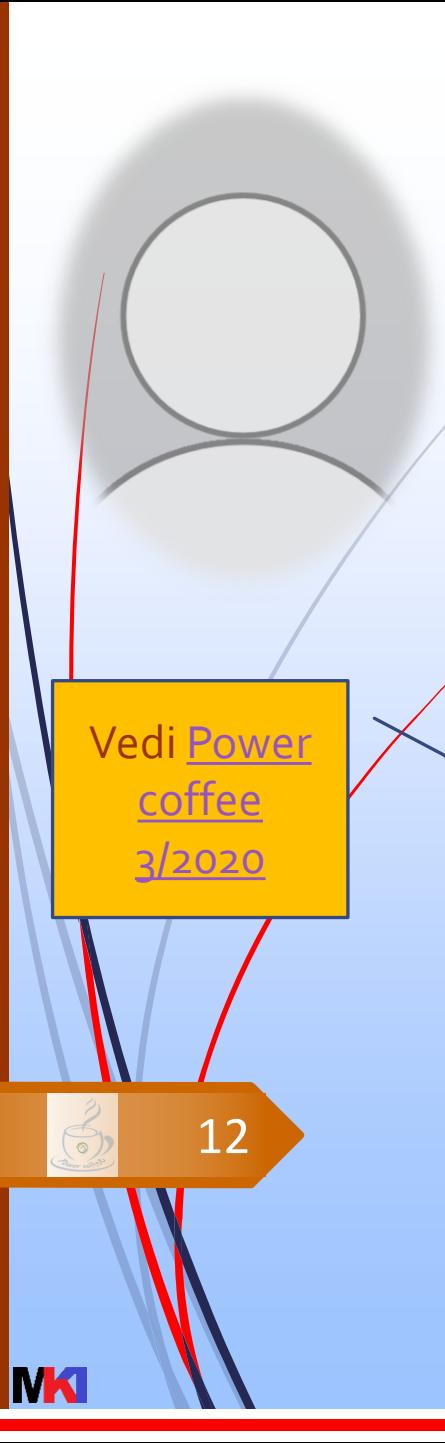

# Come riciclare un subfile?

- Le modifiche da apportare a un programma che gestisce un subfile affinché possa diventare una stored procedure che restituisce un result set sono molto limitate
- 1. Identificare il tipo di job: se interattivo viene emesso il subfile, altrimenti se batch non si apre il file video e si restituisce il result set
- 2. Aggiungere dei parametri di input facoltativi equivalenti ai campi nel video che servono per filtrare il subfile
- 3. Condizionare apertura e le operazioni di I/O sul file video in base al tipo di job
- 4. Se i dati esposti nel subfile derivano dalla lettura di un cursore SQL si può restituire direttamente il cursore; altrimenti nella subroutine di scrittura del record di subfile si valorizza la struttura dati array
- 5. Prima della fine del programma restituire il result set con set result sets

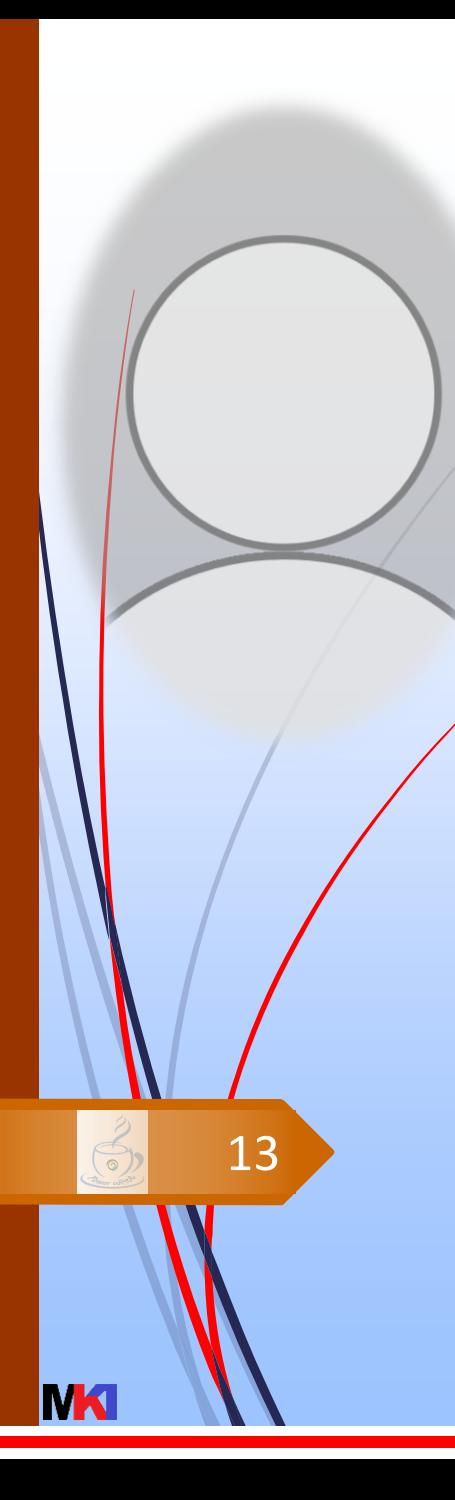

# Riferimenti

*i* $\delta$ lution

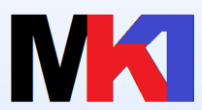

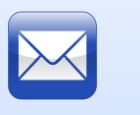

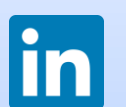

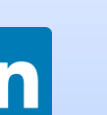

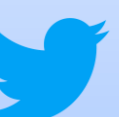

Twitter: [@MarcoRiva73](https://twitter.com/MarcoRiva73)

 $\cdot$ 

Facebook:<https://www.facebook.com/markonetools/>

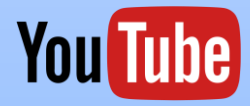

■ YouTube: [youtube.com/@markonetools](https://youtube.com/@markonetools)

- E-mail aziendale: [marco.riva@ivolution.it](mailto:mriva@sirio-is.it)
	- Blog: [www.markonetools.it](http://www.markonetools.it/)
	- E-mail blog: [info@markonetools.it](mailto:info@markonetools.it)
	- Linkedin: [www.linkedin.com/in/marcoriva-mk1](http://www.linkedin.com/in/marcoriva-mk1)